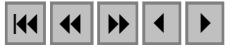

## **Aplicação das técnicas de geoprocessamento para o mapeamento da Vulnerabilidade Natural para a região da Ponta do Tubarão, litoral setentrional do Estado do Rio Grande do Norte, município de Macau**

Michael Vandesteen da Silva Souto<sup>1</sup> Venerando Eustáquio Amaro<sup>1,2</sup>

<sup>1</sup> Programa de Pós-Graduação em Geodinâmica e Geofísica - PPGG/UFRN CEP - 59092-970 - Natal - RN, Brasil michaels\_br@yahoo.com.br

# $2^{2}$ Departamento de Geologia – DG/UFRN CEP - 59092-970 - Natal - RN, Brasil amaro@geologia.ufrn.br

**Abstract.** The study area is inserted in Ponta do Tubarão region, Macau City, setentrional littoral of Rio Grande do Norte State, composed of Tertiary and Quaternary sedimentary rocks and sediments. This region is characterized for the interference of human activities, as the Petroliferous Industrial Polo, salt companies and shrimp farms. The main objective was the coastal monitoring using geoprocessing techniques to prepare thematic maps useful for environment risk areas survey. The methodology was based on interpretation of remote sensing image (Landsat 7 ETM+) and field checking, integrated in a Geographical Information System (GIS). The Geologic, Geomorphologic, Vegetation, Soil and Land Use maps were prepared, and later on they allowed the generation of the Natural Vulnerability map. These maps had been classified in accordance with vulnerability degrees: very low, low, medium, high and very high. These techniques application makes possible the optimization and implantation of new socio-economics activities of low environmental impact, indicates areas for better productivity and security exploration, and benefits local communities with fauna and flora preservation.

Palavras-chave: remote sensing, GIS, vulnerability, sensoriamento remoto, SIG, vulnerabilidade.

#### **1. Introdução**

As pesquisas que abordam o tema meio ambiente são crescentes em escala mundial. Isso se deve a política ambiental adotada pelos países desenvolvidos e pelos países chamados de emergentes. No Brasil, nenhum projeto ou iniciativa capaz de causar um impacto ambiental considerável pode ser iniciado, implantado e operado sem um prévio Estudo de Impacto Ambiental (EIA). Sem esse estudo e as respectivas audiências públicas, não será concedida a necessária licença ambiental. O emprego de novas tecnologias voltado para esse tipo de estudo auxilia na análise fácil e ágil quanto à vulnerabilidade do local mediante ação humana ou até mesmo diante das mudanças naturais ocorridas no próprio ambiente, permitindo o planejamento adequado para áreas de risco ambiental.

Pode-se diagnosticar os possíveis problemas ambientais ao analisar um Mapa de Vulnerabilidade, permitindo recomendações para um melhor aproveitamento das atividades de controle e proteção. Esse mapeamento identifica áreas susceptíveis quanto a impactos ambientais potenciais provocados no que diz respeito ao uso de uma área ou a tendência (o "ser passível") de receber impressões, modificações ou adquirir qualidades diferentes das já existentes (Grigio, 2003). A elaboração do mapa de vulnerabilidade visa mostrar a intensidade e a sua distribuição, levando-se em consideração principalmente a estabilidade em relação a morfogênese e a pedogênese.

A região de Macau/RN (Figura 1) é caracterizada por atividades socioeconômicas de grande importância para o Estado do Rio Grande do Norte, como o pólo industrial petrolífero, a indústria salineira e a carcinicultura, de características de algum modo conflitantes. O mapeamento da Vulnerabilidade Natural é fundamental para o estudo da caracterização ambiental de áreas susceptíveis a mudança, principalmente aquelas que sofrem intervenção socioeconômica.

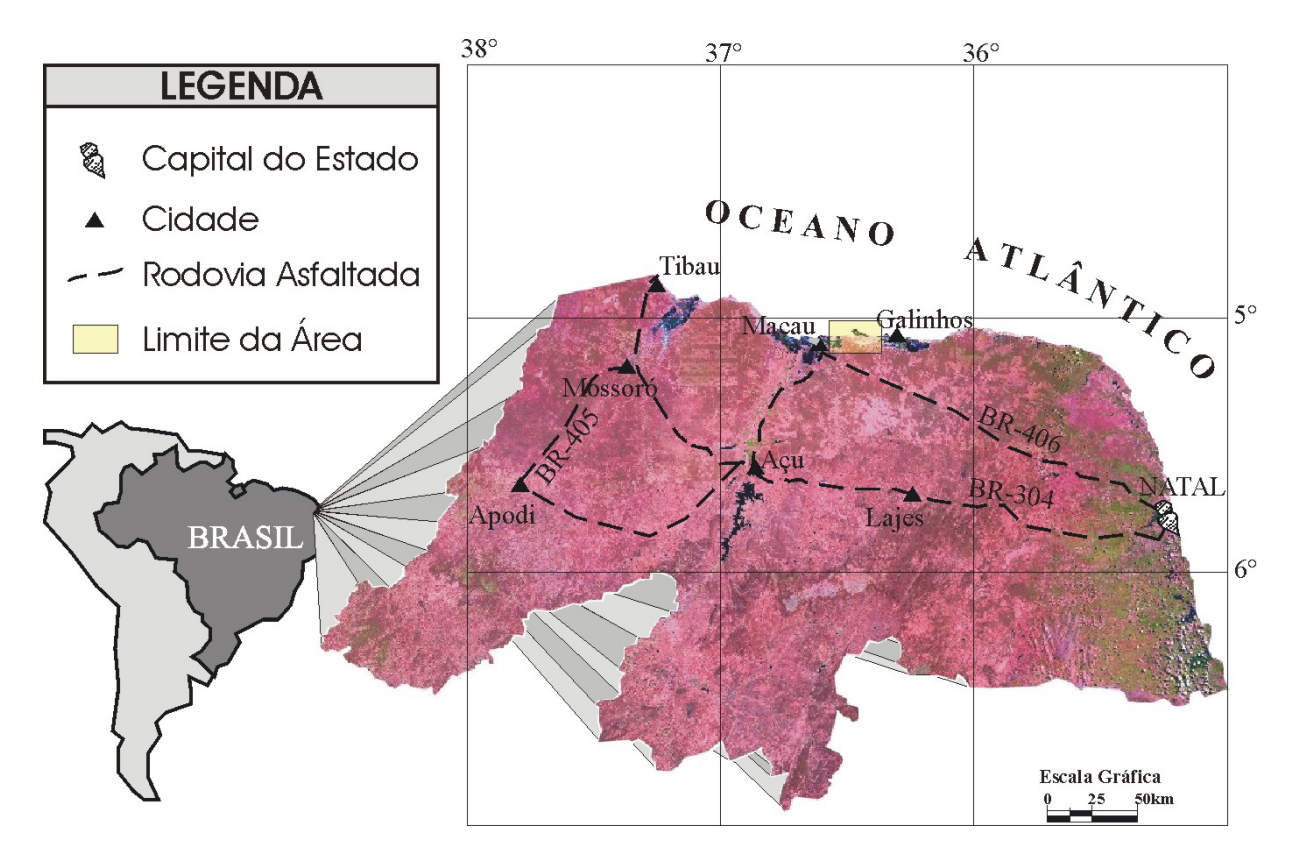

**Figura 1 -** Localização da área de estudo no município de Macau, Rio Grande do Norte, Nordeste do Brasil.

A utilização de SIG´s aplicado ao planejamento e ordenamento da região costeira e das atividades socioeconômicas existentes na região apresenta diversas vantagens, que incluem o benefício da integração das técnicas de processamento digital de sensores remotos e a classificação temática com a análise espacial, de modo a melhor conhecer os terrenos onde se pretende desenvolver novas atividades socioeconômicas (Souto, 2004).

A aplicação destas técnicas na área em questão possibilita subsidiar a otimização e a implantação de novas atividades socioeconômicas, gerando impacto ambiental de menor proporção, resguardando áreas de proteção ambiental e beneficiando os investidores com uma melhor produtividade e segurança em áreas bem escolhidas para exploração de suas atividades.

#### **2. Elaboração do Mapa de Vulnerabilidade Natural**

De acordo com Tagliani (2002) a Vulnerabilidade Natural visa mostrar a intensidade da susceptibilidade do ambiente levando-se em consideração, para os fatores geomorfologia, geologia e solos, a estabilidade em relação à morfogênese e a pedogênese e, para o fator vegetação, a estrutura das redes e teias alimentares, o estágio de fitossucessão e a biodiversidade.

Portanto, a técnica aplicada para elaboração do mapa de Vulnerabilidade Natural consiste no cruzamento de mapas temáticos (Geológico, Geomorfológico, Pedológico e Vegetação), onde

para cada mapa suas unidades tiveram pesos diferenciados quanto ao grau de vulnerabilidade (Tabela 1), e na aplicação de fórmulas matemáticas em ambiente SIG. Essa técnica foi desenvolvida por Grigio (2003) em seu trabalho de Dissertação de Mestrado, que elaborou mapas de Vulnerabilidade Natural para o Município de Guamaré/RN (região vizinha a área estudada).

O grau de vulnerabilidade estipulado a cada classe foi distribuído em uma escala de 1,0 a 3,0 (Tabela 1), com intervalos de 0,5. No valor 1,0 prevalece a pedogênese, o 2,0 um equilíbrio entre pedogênese e morfogênese, e no 3,0 prevalece a morfogênese. Esse critério foi utilizado para os mapas de unidades geomorfológicas, geológicas e pedológicas. Para o caso do mapa de vegetação o critério estabelecido foi: o índice 1,0 para ambientes com baixa diversidade de espécies/formações incipientes, normalmente de pioneiras; o índice 2,0 para ambientes com média diversidade de espécies, correspondendo a formações em estágio intermediário; e por último, o índice 3,0 para formações em estágio avançado-clímax, isto é, com alta diversidade de espécies (Grigio, 2003).

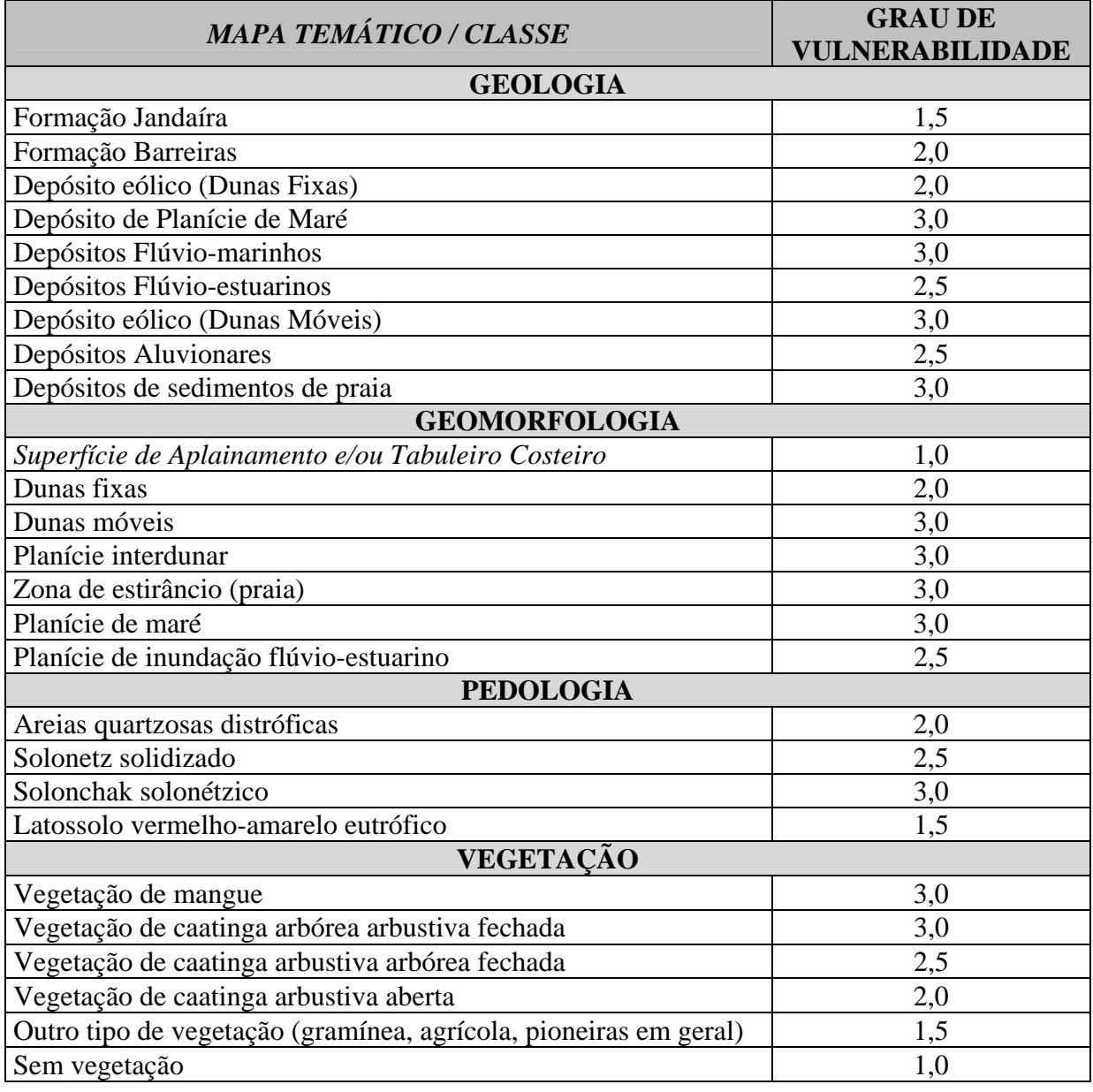

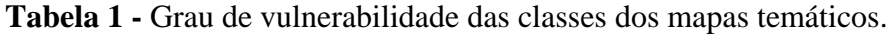

Para as porções que correspondem os corpos d'água dos canais de maré foi determinado o grau de vulnerabilidade 3,0 nos mapas Geomorfológico, Geológico e Pedológico. Para os mapas de Vegetação e de Uso e Ocupação do Solo foi concedido o grau 1,0 de vulnerabilidade.

O cruzamento dos mapas foi realizado no *software* Arcview® GIS 3.2, pelo módulo *Geoprocessing Wizard*, que possibilita o cruzamento entre dois mapas. O primeiro cruzamento realizado foi entre os mapas Geomorfológico e Geológico, posteriormente entre os mapas Pedológico e Vegetação. Na seqüência, foram cruzados os dois mapas resultado dos cruzamentos anteriores e calculou-se a média aritmética dos valores de vulnerabilidade de cada classe (Fórmula 1). O resultado dessa média foi distribuído em seis classes quanto ao grau de vulnerabilidade natural:

- 1 Sem Classificação (menor ou igual a 0,99),
- 2 Muito Baixo (de 1,00 a 1,39),
- 3 Baixo (de 1,40 a 1,79),
- 4 Médio (de 1,80 a 2,29),
- 5 Alto (de 2,30 a 2,59), e
- 6 Muito Alto (maior ou igual a 2,60).

**Fórmula 1 -** Média aritmética para obtenção dos pesos da vulnerabilidade natural.

## $[(\text{Tema 1}) + (\text{Tema 2}) + (\text{Tema 3}) + (\text{Tema 4})]/4$

Onde:

Tema 1 = Mapa de unidades geomorfológicas

- Tema 2 = Mapa simplificado de geologia
- Tema 3 = Mapa de associação de solos
- Tema 4 = Mapa de vegetação

## **3. Resultados Obtidos**

Como resultado final das técnicas empregadas do item anterior foi obtido o mapa de Vulnerabilidade Natural (Figura 2) com seus respectivos graus de vulnerabilidade para área em questão.

Os valores encontrados no mapa de Vulnerabilidade Natural refletem a susceptibilidade do ambiente vistas as condições de estabilidade morfo-pedogênica da área. Com destaque para o grau de vulnerabilidade alta, que apresentou o maior valor em área com 66,95% (Tabela 2), por se tratar de uma área de planície costeira. Isso demonstra a grande fragilidade natural da área (sem adicionar o valor do grau mais elevado), corroborada pela intensa ação dos processos costeiros na região. Os outros menores graus de vulnerabilidade (média, baixa e muito baixa) seus valores somados não chegam a ¼ da área total mapeada, isso devido a baixa interferência do compartimento do tabuleiro costeiro (ou superfície de aplainamento) para área em questão.

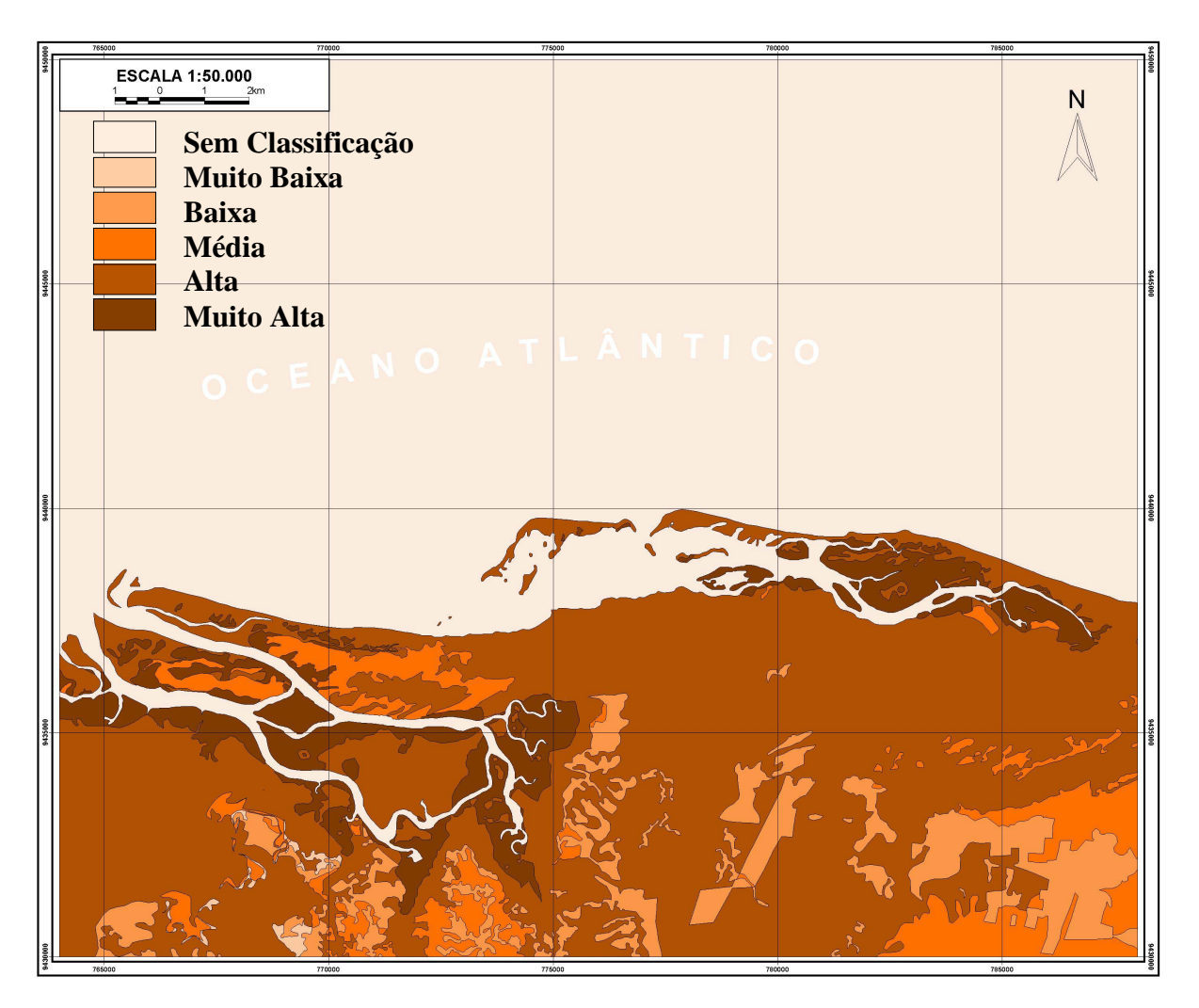

**Figura 2 -** Mapa de Vulnerabilidade Natural para região da Ponta do Tubarão, município de Macau/RN.

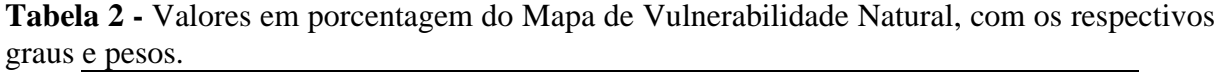

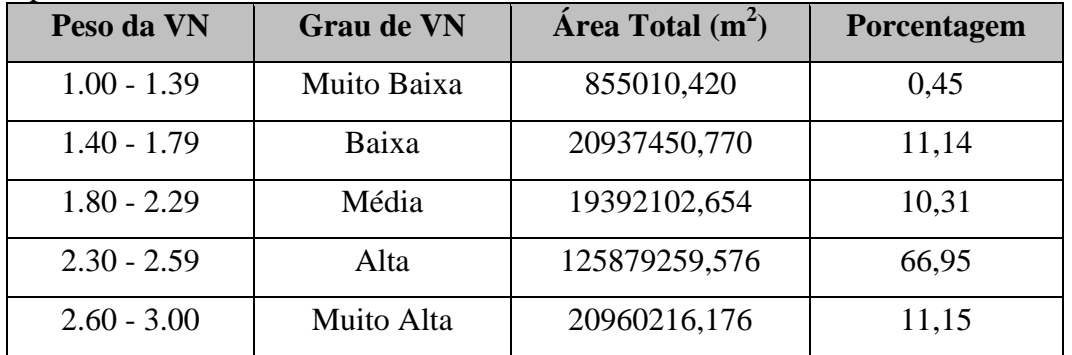

## **Referências**

Grigio, A.M. **Aplicação de Sensoriamento Remoto e Sistema de Informação Geográfica na determinação da Vulnerabilidade Natural e Ambiental do Município de Guamaré (RN): simulação de risco às atividades da Indústria Petrolífera**. 2003. 222p. Dissertação (Mestrado em Geodinâmica) – Programa de Pós-Graduação em Geodinâmica e Geofísica, Universidade Federal do Rio Grande do Norte, Natal/RN. 2003.

Souto, M.V.S. **Análise multitemporal dos elementos geoambientais da região da Ponta do Tubarão, área de influência dos campos petrolíferos de Macau e Serra, município de Macau/RN**. 2004. 111p. Dissertação (Mestrado em Geodinâmica) – Programa de Pós-Graduação em Geodinâmica e Geofísica, Universidade Federal do Rio Grande do Norte, Natal/RN. 2004.

Tagliani, C. R. A. Técnica para avaliação da vulnerabilidade ambiental de ambientes costeiros utilizando um Sistema Geográfico de Informação. 2002. 8 p. Disponível na galeria de artigos acadêmicos da Revista FatorGIS: <http://www.fatorgis.com.br>. Acessado em: 08 jan. 2003.